## **UNIVERSIDAD AUTÓNOMA JUAN MISAEL SARACHO FACULTAD DE CIENCIAS Y TECNOLOGÍA CARRERA DE INGENIERÍA INFORMÁTICA**

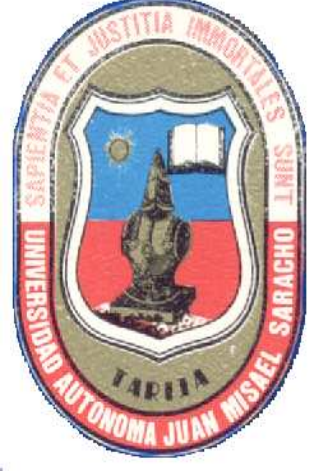

# **"MEJORA DE LA CALIDAD DE LOS PROCESOS ADMINISTRATIVOS Y FINANCIEROS DE LA COOPERATIVA DE TRANSPORTE PUBLICO TARIJA"**

 **Por:** 

## **Gabriela Yandira Fernández Sagredo**

Trabajo final presentado a consideración de la **UNIVERSIDAD AUTÓNOMA "JUAN MISAEL SARACHO"**, como requisito para optar el Grado Académico de Licenciatura en Ingeniería Informática.

**Noviembre 2010** 

**TARIJA - BOLIVIA** 

**APROBADO POR:** 

 **……………………… ……………………..** 

 Ing. Luis Alberto Yurkina Flores Lic. Clovis Gustavo Succi Aguirre  **DECANO VICEDECANO** 

**……………………..**  Ing. Ludmila Benítez **Docente Tribunal** 

**………………………**

Lic. Deysi Arancibia

**Profesor de Taller III (grupo 2)** 

 **………………………** 

Ing. Efraín Torrejón

 **Profesor Taller III (grupo )**

El Tribunal Calificador del presente Trabajo, no se solidariza con la forma, términos, modos y expresiones vertidas en el trabajo, siendo éstos únicamente responsabilidad de los autores.

#### **DEDICATORIAS:**

A mis padres, a mi esposo y a mi hijo, por el apoyo y esfuerzo realizado durante nuestros años de estudio; por su guía, presencia y palabras de aliento en todos los momentos de nuestras vidas.

### **AGRADECIMIENTOS:**

A Dios, por ser lumbrera y guía cada día de mi vida.

A nuestros padres por impulsarnos cada día a salir adelante, y por estar siempre a nuestro lado.

A la Cooperativa Transporte Tarija, representada por la Sra. Maria Mogro Aparicio por haber permitido la realización del trabajo, y por todo el apoyo brindado a través de su personal.

A nuestros Docentes, que nos brindaron su conocimiento, tiempo y apoyo de una manera desprendida.

<COTTA>, 2010 Página 1 de 4

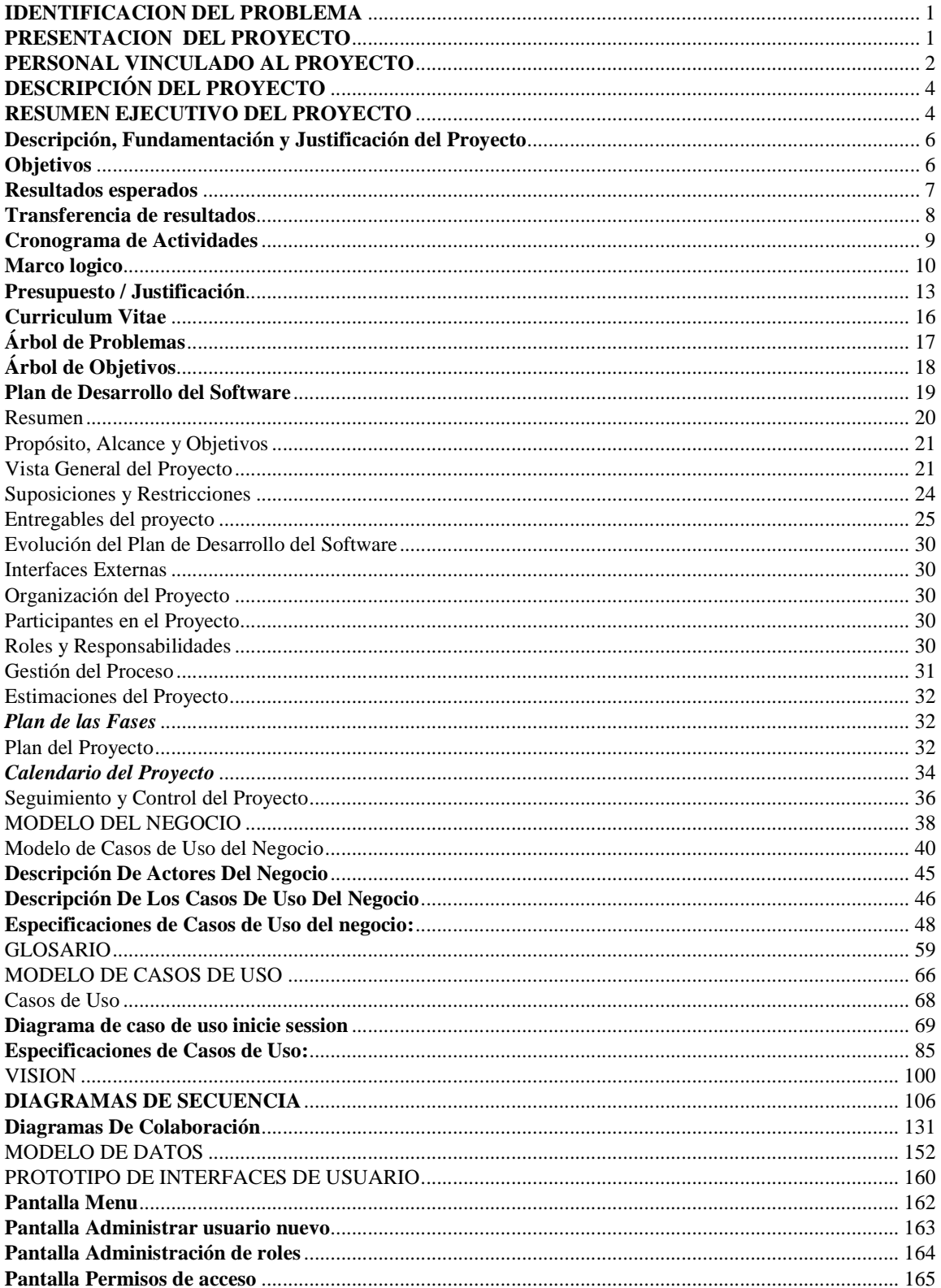

 $\oslash$ COTTA>, 2010

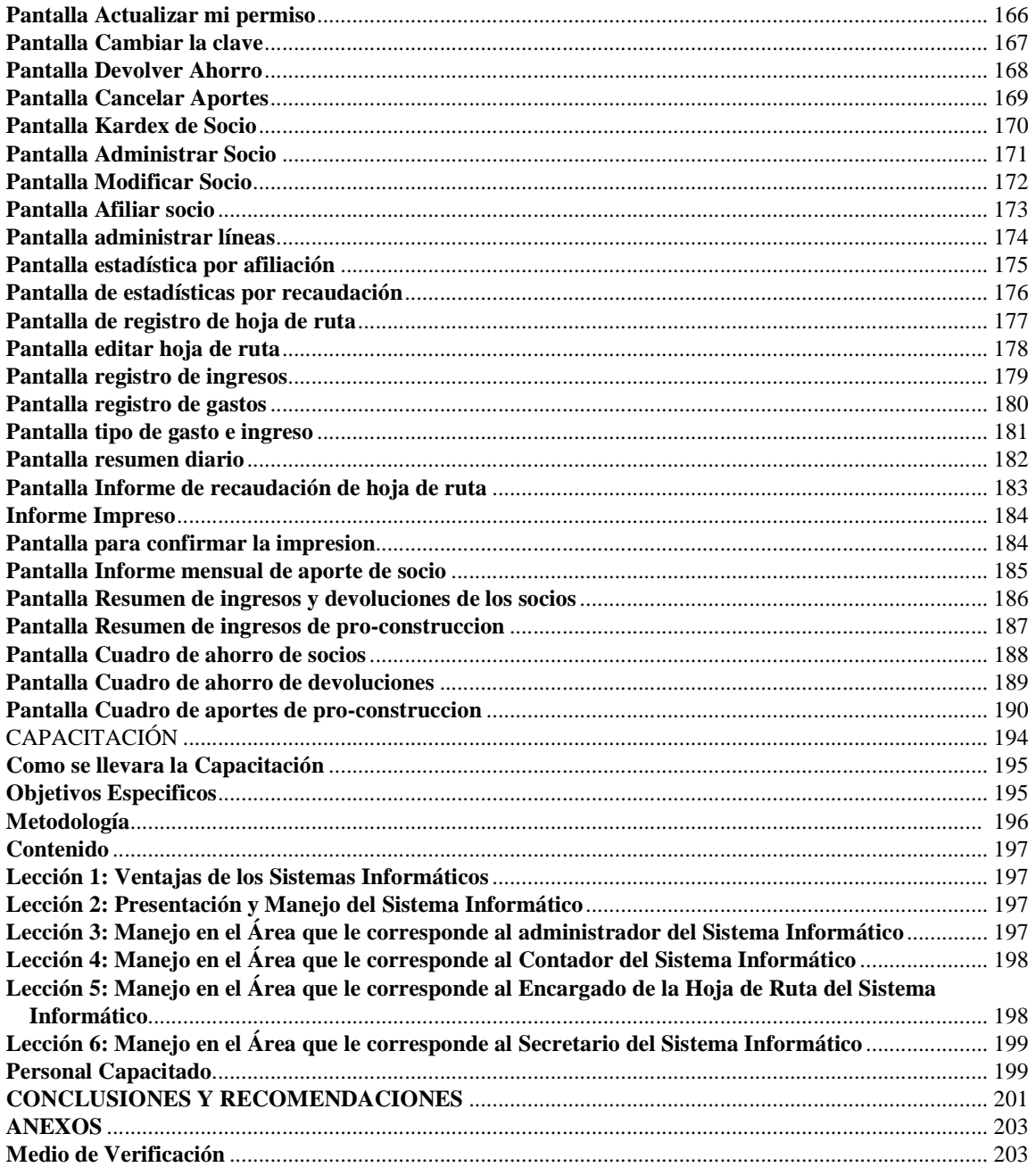

<COTTA>, 2010 Página 4 de 4